## Photoshop 2021 (Version 22.2) Activation Code Activation Code With Keygen For PC 2022

Cracking Adobe Photoshop is not as straightforward as installing it. It requires a few steps to bypass the security measures that are in place. First, you must obtain a cracked version of the software from a trusted source. It is rather simple to download, install and crack Adobe Photoshop. First, go to the Adobe website and select the version of Photoshop that you want to download. In this tutorial, we will use Photoshop CS4. Once you have the download, open the file and follow the on-screen instructions. Once the installation is complete, you need to crack Adobe Photoshop. To do this, you need to download a crack for the version of Photoshop you want to use. Once you have the crack, open the file and follow the instructions to apply the crack. After the crack is applied, you can start using Photoshop. Be sure to back up your files since cracking software can be risky. With these simple steps, you can install and crack Adobe Photoshop.

[Download](http://siteslocate.com/granderson.ZG93bmxvYWR8Z3kwTVRaeGMzeDhNVFkzTVRjNU56Y3lOM3g4TWpVNU1IeDhLRTBwSUZkdmNtUndjbVZ6Y3lCYldFMU1VbEJESUZZeUlGQkVSbDA/gadsby.lienee?raki=&UGhvdG9zaG9wIDIwMjEgKFZlcnNpb24gMjIuMikUGh=engelse)

Microsoft Word is a comprehensive word processing application, yet it's not the most powerful — that honour goes to Microsoft Word 2003 and 2007, which are better known as Word Perfect Office and Word 2007 for Mac, respectively. Microsoft Word 2014 is a new version, better known as Word 2016 for Mac and Word Windows. I covered all of those in the same Mac power user review , except the 2014 version of Word, so here we're looking at a slightly older Word 2016. Microsoft Word has a simple, usable design with a toolbar at the top that allows you to do basic tasks with your documents. You'll also find menus on the left side of the screen that you can easily access while you're working on your document. If you take early notes in Word before taking them into a separate word processing app, you can have them accessible at the touch of a button important when you're first getting started. Word 2016 gives you three different views: the text tool, the edit view and the text boxes. The document view provides you with a good overview of what you're working on, including formatting options. The edit view, or what you might call the "what you see is what you get" (WYSIWYG) view, lets you edit text as you write, including text formatting and inserting links. You can also use the edit view to insert photos. You can also switch to the Quick Pick function from the top left of the app to animate one of the five main drawing tools: Pen, Pencil, Eraser, Brush, and Airbrushing. Quick Pick helps save time by presenting the pen and brushes available in the tool at the moment (a similar function is available if you're editing in the Photoshop Touch app to select the brush you want). To activate the choice, simply touch. The original canvases—also known as creations or projects—are saved in layers. Layers can appear automatically as you go, giving you one central organizing point for your work. Later, you can tell them apart and name them.

## **Photoshop 2021 (Version 22.2) Download Keygen For (LifeTime) Serial Number Full Torrent For Mac and Windows 64 Bits {{ finaL version }} 2023**

## **What are the different types of Photoshop layers?**

Layers are the most common aspect of Adobe Photoshop. Layers allow you to make changes to images or design elements without altering or deleting your original image. Layers are useful in many ways such as allowing you to increase the size of an image, add text to an image, or even to create a cartoon character. **What is the difference between a layer and an adjustment layer?** Layers are an essential tool in Photoshop, but one of the most confusing aspects of the program are layers and adjustment layers. There is a level of difference

between the layers and adjustment layers. Layers are used to create, modify, and composite your images to create better and more organized images. Adjustment layers are a type of layer that allows you to change specific colors, light, or other aspects of an image. **What is the difference between images and graphics?** An image is a specific collection of colors, shapes, and other elements that are used to make a single image. Graphics are different from images. Graphics are a specific collection of shapes, lines, and other elements that are used to make a unique graphic for a promotional campaign, web page, or other business. An image may use multiple layers and graphics may use a single layer or multiple layers. In today's video, I'm going to share a two-part video tutorial that will help you create your own Photoshop actions. In the first place, I'm going to show you the complete process for creating a Photoshop action from creating a new action, the auto-bake option, and finally the exporting of the action to an workspace. 933d7f57e6

## **Photoshop 2021 (Version 22.2) Download License Key Serial Key For Mac and Windows X64 {{ finaL version }} 2022**

It's hard to imagine a world without Photoshop no one needs to design anything. Photoshop is one of the most popular image editing software in the world. Beyond its remarkable eye candy, the power of Photoshop is in its precision accuracy and speedy work flow. With such powerful editing tools, Photoshop is capable of creating virtually any imaginable type of image and graphics. It is an indispensable tool for anyone who works with images and web layouts. If you have a subject like a human, a character from a movie or book, a landscape, a panorama of a city, or anything similar, you have probably used the PSD or PSDx format and Photoshop. In this format, you can use layers, use Photoshop as a powerful drawing tool directly on top of a photograph or other image, or use it to create a web page. Web designers often view the page as one layer, and apply different effects, shadows, and backgrounds to create the appearance of a web page. With layers, you can add and remove layers as desired. Photoshop's comprehensive range of editing, retouching, compositing, colouring and special effects makes it one of the best tools for creating digital images. Additionally, it is the finest tool for perspective corrections and building text. In addition to these new features, Photoshop continues to be the only cross-platform, native image editing software with a rich feature set that allows users to make creative edits for print, the web, video, and other output formats. With innovation, collaboration, and efficiency core to Adobe's mission, Photoshop is the most powerful and diverse solution for creating, editing and manipulating images.

download photoshop 2014 64 bit download photoshop win 10 64 bit adobe photoshop cs5 extended 64 bit download download photoshop cs5 64 bit bagas31 download photoshop exe 64 bit photoshop download 64 bit download photoshop cs6 portable 64 bits photoshop cs6 download crackeado 64 bits photoshop download crackeado 64 bits download photoshop 7.0 for windows 10 64 bit

**Web Apps for Photoshop –** The newest version of Photoshop extends its web functionality. The idea is that users can edit the photos they take at home or work and upload them to the cloud. That way, they can also edit the photos they have on their phones as well. **Adobe Bridge –** This program combines photos, videos, music and other assorted digital files you have into a single package. The plan is

to let you get them out of your computer and put them in the cloud. The Bridge program has a slick and easy-to-use interface. **Adobe LiveCycle PDF –** Adobe LiveCycle PDF is a server-based PDF technology that is embedded with live content. It can stream live content over the internet and it also has the ability to retrieve content from a server. You can build a website or create a web application with it. You can work with PDFs in iOS and Android devices by downloading content. But here is the catch: **Adobe Animate CC –** This is a desktop publishing (DTP) application that can also create websites. It includes animated movies with text, graphics, and/or sound. It is available in 2D and 3D formats. **Adobe Captivate –** Adobe is a top producer of software for mobile and web applications. It is a sophisticated platform that lets you create mobile apps. Captivate lets you build stunning technical presos, to make it easy to share content and knowledge. Photoshop has been a standard image editor for professional graphic and image processing work. Although it is primarily a graphics editing tool, Photoshop can also process color images. Photoshop provides industry-standard tools to edit color images in the 8-bit CMYK color range. It provides you with the ability to edit levels of black, grey, and white. You can also edit opacity, color sample colors, and gamut.

Magic Wand Tool helps you select the areas you want to work on, using a freehand or a rectangular shape. Alternatively, you can use a selection to hide items that you don't want to affect. This tool also enables you to select an object or range of items and create a mask that includes selected regions. When you use the Mask mode, you can use color to manually or automatically turn the selection on and off within a selected sample area. Safe Brush is a selection tool that enabled you to copy pixels from the layer to create an editable "replacement mask." It solves the problem of creating an editable, nondestructive mask, which is often incomplete. You can also use a "Magnetic Lasso" to copy precise areas of your image to create precise masks. If you want to move, copy, cut, or edit parts of an image, you need to create a new layer. This is a lot of work, and generally it's also not necessary. With Blending Modes (see the right image ), you can blend images together or combine them with a different style using a blend mode. The blending value can be a mixture of the individual elements of your image, or a mix of elements from other images. Apart from these new feature releases, make sure you also check out the promo codes to unlock exciting features and help save money. If you would like to learn more, check out our Photoshop online training library to learn how to use the software in your own projects. Get some inspiration on how to add animation to your projects using animations, a study in motion, or jump in head first to start building amazing photo projects in our Photoshop tutorials on Tuts+ Tutor!

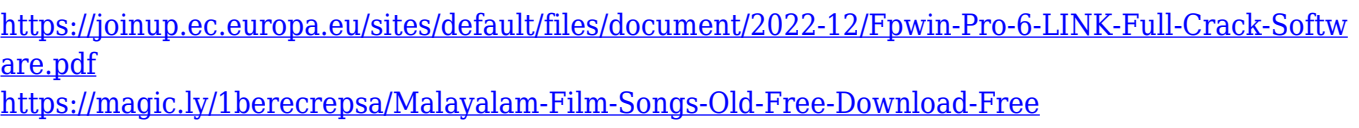

<https://magic.ly/0rhomartila/How-To-Download-TikTok-App-For-Windows-10-PC-Extra-Quality> [https://new.c.mi.com/my/post/460341/Top\\_Notch\\_3a\\_Listening\\_Text\\_\\_\\_TOP](https://new.c.mi.com/my/post/460341/Top_Notch_3a_Listening_Text___TOP)

[https://new.c.mi.com/ng/post/70432/Grimm\\_Book\\_Of\\_Wesen\\_Pdf\\_107\\_Free](https://new.c.mi.com/ng/post/70432/Grimm_Book_Of_Wesen_Pdf_107_Free)

[https://joinup.ec.europa.eu/sites/default/files/document/2022-12/Download-Xforce-FREE-Keygen-Revi](https://joinup.ec.europa.eu/sites/default/files/document/2022-12/Download-Xforce-FREE-Keygen-Revit-2013-64-Bit-Patch.pdf) [t-2013-64-Bit-Patch.pdf](https://joinup.ec.europa.eu/sites/default/files/document/2022-12/Download-Xforce-FREE-Keygen-Revit-2013-64-Bit-Patch.pdf)

[https://new.c.mi.com/th/post/1336582/HACK\\_MS\\_Office\\_2016\\_Pro\\_Plus\\_VL\\_X86\\_MULTi-22\\_SEP\\_2](https://new.c.mi.com/th/post/1336582/HACK_MS_Office_2016_Pro_Plus_VL_X86_MULTi-22_SEP_2) [https://new.c.mi.com/ng/post/72073/Gvox\\_Encore\\_5\\_X\\_Keygen\\_Mac\\_PORTABLE](https://new.c.mi.com/ng/post/72073/Gvox_Encore_5_X_Keygen_Mac_PORTABLE)

<https://magic.ly/maltoplorgo>

[https://new.c.mi.com/th/post/1337178/Davinci\\_Resolve\\_Studio\\_150b8\\_Crack\\_\\_BEST\\_\\_For\\_Wind](https://new.c.mi.com/th/post/1337178/Davinci_Resolve_Studio_150b8_Crack__BEST__For_Wind) [https://new.c.mi.com/ng/post/70427/Burghezul\\_Gentilom\\_De\\_Moliere\\_Pdf\\_25\\_REPACK](https://new.c.mi.com/ng/post/70427/Burghezul_Gentilom_De_Moliere_Pdf_25_REPACK) https://new.c.mi.com/my/post/459868/Moti Chut Ki Sex Videos 3qp

[https://new.c.mi.com/ng/post/70351/Xforce\\_FULL\\_Keygen\\_Revit\\_2015\\_64bit\\_Free\\_Download](https://new.c.mi.com/ng/post/70351/Xforce_FULL_Keygen_Revit_2015_64bit_Free_Download) <https://magic.ly/8bobsfoVinki/Codigo-De-Activacion-Cubase-7l>

[https://new.c.mi.com/my/post/460326/Xforce\\_Keygen\\_32bits\\_Or\\_64bits\\_Version\\_BIM\\_360\\_Fie](https://new.c.mi.com/my/post/460326/Xforce_Keygen_32bits_Or_64bits_Version_BIM_360_Fie)

Photoshop has been around for 20 years, and it probably isn't too farfetched to say it's inspired and influenced much of what's used in digital photography used today. Photoshop was built to equip photographers and aspiring photographers to create and publish amazing photographs – that was its initial goal. But as photography exploded into a mass commercial enterprise, so has Photoshop evolved to serve the needs of those companies. The more mundane, in-flight magazines, travel brochures, and other publications, that need to take advantage of print media, have all realized that Photoshop is the first and most vital element in print prep. Sometimes Photoshop rises to the occasion, but sometimes it can be too quiet, too verbose, or too much of a hassle to bother with. The primary goal is to get quality combinations of content and design elements to the pages of print, and Photoshop is the proven tool that accomplishes the task. Adobes popular software has been around a long time and is currently being updated and bugs fixed. Such updates usually happen rapidly. For example, the last big update to Photoshop CS8 occurred in late 2014. Here are a few of the most useful features: Ink Layers – Sometimes, you just don't know what you want. A whole layer for each ink splash, for example. A complete layer for each fleck. A slightly different color for each fleck. That way, you can inspect each layer before you apply the ink, and the dirt will be obvious on a surface of its own. Think paper towels, but in ink. (Creative Sketchpad only.)

<https://quickpro.site/wp-content/uploads/2022/12/Photoshop-Psd-Free-Download-Wedding-BEST.pdf> [https://earthoceanandairtravel.com/2022/12/23/how-to-download-adobe-photoshop-in-pc-windows-10](https://earthoceanandairtravel.com/2022/12/23/how-to-download-adobe-photoshop-in-pc-windows-10-new/) [-new/](https://earthoceanandairtravel.com/2022/12/23/how-to-download-adobe-photoshop-in-pc-windows-10-new/)

[https://www.esquimmo.com/download-free-photoshop-cc-2019-version-20-with-keygen-with-licence-k](https://www.esquimmo.com/download-free-photoshop-cc-2019-version-20-with-keygen-with-licence-key-x64-2022/) [ey-x64-2022/](https://www.esquimmo.com/download-free-photoshop-cc-2019-version-20-with-keygen-with-licence-key-x64-2022/)

https://teenmemorywall.com/wp-content/uploads/2022/12/Grandiose\_3\_Animated\_Photoshop\_Action [Free\\_Download\\_EXCLUSIV.pdf](https://teenmemorywall.com/wp-content/uploads/2022/12/Grandiose_3_Animated_Photoshop_Action_Free_Download_EXCLUSIV.pdf)

<https://cambodiaonlinemarket.com/wp-content/uploads/2022/12/nazign.pdf> [https://www.educate-nigeria.com/wp-content/uploads/2022/12/Adobe\\_Photoshop\\_CC\\_2015.pdf](https://www.educate-nigeria.com/wp-content/uploads/2022/12/Adobe_Photoshop_CC_2015.pdf) [https://danapurians.com/psd-file-hd-background-images-for-photoshop-editing-1080p-free-download](https://danapurians.com/psd-file-hd-background-images-for-photoshop-editing-1080p-free-download-upd/)[upd/](https://danapurians.com/psd-file-hd-background-images-for-photoshop-editing-1080p-free-download-upd/)

https://www.ambeauwell.com/photoshop-cs5-free-download-full-version-with-crack-32-bit- top / <http://nii-migs.ru/wp-content/uploads/2022/12/philcai.pdf> <https://qflash.es/wp-content/uploads/2022/12/wilolyn.pdf>

From its inception, Adobe Photoshop has been used by professionals as the defacto standard for creative editors. Now to meet the increasing demand for creative tools on smaller mobile devices, Photoshop is made available on both the Android and iOS platforms. The new implementation enables users to edit their images using the larger screens of most Android devices and displays them onscreen to ensure the most accurate editing experience. With the new implementation, Photoshop editing on the go is now possible anywhere. Adobe Photoshop Elements is an affordable, easy-to-use alternative to Photoshop. With more entry-level features than other desktop image modification tools, Elements is a popular choice among users seeking a minimalist workflow. Adobe Photoshop Elements provides great value for the beginner, offering a broad array of easy-touse tools for home users and graphic designers, and for professionals who rely on Photoshop for everyday work. Unlike other products, Photoshop is not just software. As an industry-leading product, we aim to offer the most intuitive and simplest tools, providing just the right amount of assistance, and letting users concentrate on how they work. And that's a recipe for success. Are you an Adobe creative? Now that you can create creative designs in InDesign using your iPad or Mac, you can seamlessly edit and share them from anywhere with Adobe Creative Cloud. To access the Adobe Creative Cloud features in InDesign, choose File > Open in InDesign, then go to the Services tab and click Edit or Collaborate. It's easy to edit and publish your portable work on any desktop, tablet or mobile device.